## **DLLTester Crack Full Version**

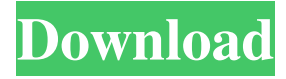

### **DLLTester Crack + Product Key For PC (Latest)**

DWORD Read( void \* pMemory, DWORD dwSize); DWORD Write( void \* pMemory, DWORD dwSize); BOOL Compare( void \* pMemory, DWORD dwSize); BOOL Equal( DWORD dwFunction, void \* pMemory, DWORD dwSize); DWORD Version() void WriteVersion( void \* pMemory, DWORD dwSize); void WriteVersionHook( void \* pMemory, DWORD dwSize); BOOL EqualRegistryHook( void \* pMemory, DWORD dwSize); void SetRegistryHook( void \* pMemory, DWORD dwSize); DLLTester Crack Requirements: Windows 2000/XP/2003/Vista/Win7/Win8 DLLTester Crack Mac Usage: Open the DLLTester.exe application with administrator privileges If you are testing the DLL on the same computer where you installed the Windows SDK, you can use the directory of the SDK instead of the DLL that you are testing. To do that, open the DLLTester.exe application with administrator privileges, then choose the 'SDK\Bin' as "Windows SDK" and then choose the directory of the Windows SDK instead of the DLL that you are testing. If you are testing the DLL on another computer, you should open DLLTester.exe on the computer that will be used to test the DLL Click the test button You should see a message box similar to this: If you are ok with the DLL, select "I accept" to go to the next step and if you are not ok, select "I want to fix" to get the list of errors. The program will offer you the missing functions and parameters that need to be replaced and will give you the appropriate functions with the missing parameters. After selecting "I accept" you will be asked to perform the required actions to fix the DLL. If you are ok with the DLL, select "I accept" to go to the next step. If you are not ok, you should be redirected to the errors list. From there, you can view the errors, filter them using the options above the list and if you fix them, you should select "I accept" to go to the next step. After finishing the test, you can click on the "Remove the

#### **DLLTester Registration Code**

\* This application is a library compatibility checker \* Loads DLLs into memory and executes all API functions \* Validates compliance of a DLL with the API v 1.0 \* This app can load other DLL's and lists them if they are compatible with the currently loaded library. \* Copies ALL images/files from loaded DLL to the target folder. \* Copies ALL EXE/DLL/BIN files from the target folder to the output folder. \* Copies ALL INF files from the target folder to the output folder. \* Copies ALL VBD/INI files from the target folder to the output folder. \* Copies ALL RES files from the target folder to the output folder. \* Copies ALL SHX files from the target folder to the output folder. \* Copies all the raw files from the target folder and lists them in the output folder. \* Optionally hides the Copy Ready folder and keeps the results in the Folder. \* Optionally hides the StdErr folder and keeps the results in the Folder. \* Reports on the file types in the output folder. \* Reports on the time taken to copy and list the files. \* Reports on memory usage and uses ctrl+c to exit. \* Reports on the usage of all the API functions. \* Reports on the performance. \* Optionally loads a dll. If it fails, then you are informed with error codes. \* Optionally changes a library's entry point (exports table). If it fails, then you are informed with error codes. \* List all installed and registered DLLs from all directories. \* Copy only the DLLs from the list which are not compatible. \* Print to the StdErr file, 'The DLL could not be loaded' if the DLL is not compatible with the loaded library. \* Prints 'P\_E\_C' if the DLL is not compatible with the loaded library. \* Prints 'Incompatible DLL' if the DLL is incompatible with the loaded library. \* Prints 'DLL not found' if the DLL does not exist on the system. \* Prints 'Success' if the DLL loads successfully. \* Prints 'Success' if the DLL loads successfully and 'All images copied' is displayed. \* Prints 'Success' if the DLL loads successfully and 77a5ca646e

## **DLLTester Crack Activation Code [2022-Latest]**

DLLTester is a simple, easy to use application specially designed to help you with the validation of libraries. This program exercises all the API functions and tests for compliance with the API ver 1.0 specifications. DLLTester is a simple, easy to use application specially designed to help you with the validation of libraries. This program exercises all the API functions and tests for compliance with the API ver 1.0 specifications. DLLTester Description: DLLTester is a simple, easy to use application specially designed to help you with the validation of libraries. This program exercises all the API functions and tests for compliance with the API ver 1.0 specifications. DLLTester Description: DLLTester is a simple, easy to use application specially designed to help you with the validation of libraries. This program exercises all the API functions and tests for compliance with the API ver 1.0 specifications. DLLTester Description: DLLTester is a simple, easy to use application specially designed to help you with the validation of libraries. This program exercises all the API functions and tests for compliance with the API ver 1.0 specifications. DLLTester Description: DLLTester is a simple, easy to use application specially designed to help you with the validation of libraries. This program exercises all the API functions and tests for compliance with the API ver 1.0 specifications. DLLTester Description: DLLTester is a simple, easy to use application specially designed to help you with the validation of libraries. This program exercises all the API functions and tests for compliance with the API ver 1.0 specifications. DLLTester Description: DLLTester is a simple, easy to use application specially designed to help you with the validation of libraries. This program exercises all the API functions and tests for compliance with the API ver 1.0 specifications. DLLTester Description: DLLTester is a simple, easy to use application specially designed to help you with the validation of libraries. This program exercises all the API functions and tests for compliance with the API ver 1.0 specifications. DLLTester Description: DLLTester is a simple, easy to use application specially designed to help you with the validation of libraries. This program exercises all the API functions and tests for compliance with the API ver 1.0 specifications. DLLTester Description:

## **What's New in the DLLTester?**

binary. -p --pass Pass the test (aka. Run the test successfully).

==================== This is an easy to use application which tests a library for compliance with the API specifications Requirements: ==================== Only one executable file must be written to the DLLTester\Release directory. Running the program: ==================== Here is a description of the command line syntax: DLLTester.exe [Options] Options: -h help --help Show the usage information -v verbose --verbose Make diagnostic messages more verbose -v all --verbose all Be verbose (or more verbose) when testing all functions -i input --input DLLTester input filename (use for unit testing) -f output --output DLLTester output filename (use for unit testing) -t test --test Test only a certain function (parameter). This option can be used multiple times. If the parameter is an int, the function must be an int function. If the parameter is a const string, the function must be a const string function. If the parameter is a void\*, the function must be a void\* function. The parameter may be one of the following: -1 Specifies which function to test (default). The function must be an int function 0 Specifies which function to test (default). The function must be a void\* function 1-100 Specifies which function to test (default). The function must be an int function. This option should be used for testing an entire module. This option is useful for checking library validity. You can pass it the line number of the function to be tested. Other options: ==================== -s --disassemble Show disassembled code when encountering errors -e --forceExit Permanently exit program after writing output to disk. -c --cdecl Pass in the calling convention type (cdecl) when calling functions. This can be useful for a debugging tool. -u --unittest Test a single test function in isolation. This can be used for testing the correctness of individual test functions. -a --all Perform all tests with all functions. -b --debug Debug the program instead of running it normally. -n --notest Don't test functions that exist in the binary. This can be useful for testing your own functions in your own

# **System Requirements For DLLTester:**

Minimum: OS: Windows XP/Vista/7/8 (64bit) Processor: Pentium 4 or equivalent Processor speed: 3 GHz RAM: 2 GB Disk space: 5 GB Video card: 128 MB Display card: 64 MB Sound card: 64 MB DirectX: 9.0 Network connection: Broadband Internet connection (4 MB/s) Directx: 9.0 This game is DirectX 9 compatible. This game will function on computers that are: Pentium IV or equivalent processor speed: 3 GHz or more RAM: 2 GB or more Disk space: 5

Related links:

https://www.realteqs.com/teqsplus/upload/files/2022/06/AONHaWRpKctaVIXwu7dh\_06\_8dc8fa49cb049f0243977e72e12bbcf [3\\_file.pdf](https://www.realteqs.com/teqsplus/upload/files/2022/06/AQNHaWRpKctaVIXwu7dh_06_8dc8fa49cb049f0243977e72e12bbcf3_file.pdf)

<https://cine-africain.com/garleli/axara-video-converter-crack-with-license-code-download-win-mac/>

<http://www.giffa.ru/who/experienceindexok-1-78-crack-for-windows/>

<https://max800words.com/sleepyhead-free-download>

[https://community.tccwpg.com/upload/files/2022/06/D6B3SHDCuxoSEKJHtQuy\\_06\\_917e3e0342cfa0f7065ba2f55c49b05e\\_fi](https://community.tccwpg.com/upload/files/2022/06/D6B3SHDCuxoSEKJHtQuy_06_917e3e0342cfa0f7065ba2f55c49b05e_file.pdf) [le.pdf](https://community.tccwpg.com/upload/files/2022/06/D6B3SHDCuxoSEKJHtQuy_06_917e3e0342cfa0f7065ba2f55c49b05e_file.pdf)

[https://social.halvsie.com/upload/files/2022/06/IVG8m68FJxQtXgEp6K7i\\_06\\_61a2011e6bf555442baea23586386e0b\\_file.pdf](https://social.halvsie.com/upload/files/2022/06/IVG8m68FJxQtXgEp6K7i_06_61a2011e6bf555442baea23586386e0b_file.pdf) <https://www.lichenportal.org/chlal/checklists/checklist.php?clid=12284>

<https://thebakersavenue.com/wp-content/uploads/2022/06/PhotoDeduper.pdf>

<https://wwthotsale.com/pfrandomnamesgenerator-activation-download-updated/>

<https://artti.co/2022/06/06/software-update-5-35-0-28-latest-2022/>